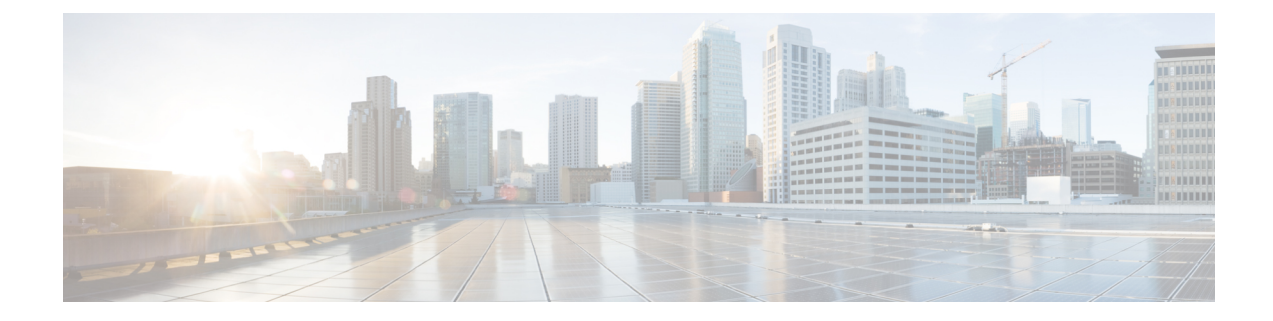

## **Sample neutron-cisco-vts.yaml Configuration**

This appendix provides typical sample configuration for different Cisco VTS deployment modes.

- Sample ["neutron-cisco-vts.yaml"](#page-0-0) for Deploying Cisco VTS Plugin with OVS Agent, on page 1
- Sample ["neutron-cisco-vts.yaml"](#page-1-0) for Deploying Cisco VTS Plugin with Cisco VTS Agent, on page 2
- Sample ["neutron-cisco-vts.yaml"](#page-2-0) for Deploying Cisco VTS Plugin with VTF, on page 3
- Node [Depolyment](#page-5-0) Resources and Parameters, on page 6

### <span id="page-0-0"></span>**Sample "neutron-cisco-vts.yaml" for Deploying Cisco VTS Plugin with OVS Agent**

resource\_registry:

OS::TripleO::Services::NeutronCorePluginVTS: /usr/share/openstack-tripleo-heat-templates/puppet/services/neutron-plugin-ml2-cisco-vts.yaml

OS::TripleO::Services::NeutronCorePlugin: OS::TripleO::Services::NeutronCorePluginVTS

## Comment out below line when deploying VTS Agent on compute nodes instead of VPP/VPFA OS::TripleO::Services::ComputeNeutronCorePlugin: OS::Heat::None

parameter defaults:

################### ### VTS General ### ###################

```
VTSUsername: 'admin'
VTSPassword: 'YLdKnf3qSsKA2JWQT9a0Sg=='
VTSServer: '10.194.132.26'
VTSVMMID: '691ce4a4-dfa3-4b63-855c-5813519498da'
```

```
###################
### Neutron ML2 ###
###################
```
NeutronCorePlugin: 'neutron.plugins.ml2.plugin.Ml2Plugin' NeutronMechanismDrivers: 'sriovnicswitch,cisco\_vts' NeutronTypeDrivers: 'vxlan, vlan, flat' NeutronServicePlugins: 'cisco\_vts\_router,trunk'

######################## ### VTS Agent Config ###

```
########################
```
VTSPhysicalNet: 'phys\_tenant' #VTSRetries: 15 #VTSTimeout: #VTSPollingInterval: 6

#### <span id="page-1-0"></span>**Sample "neutron-cisco-vts.yaml" for Deploying Cisco VTS Plugin with Cisco VTS Agent**

# A Heat environment file which can be used to enable Cisco VTS extensions, configured via puppet

# By default the configuration has items required to deploy VPP/VPFA on all nodes + the cisco ML2 VTS driver

resource\_registry:

OS::TripleO::Services::NeutronCorePluginVTS: /usr/share/openstack-tripleo-heat-templates/puppet/services/neutron-plugin-ml2-cisco-vts.yaml

OS::TripleO::Services::NeutronCorePlugin: OS::TripleO::Services::NeutronCorePluginVTS

## Comment out below line when deploying VTS Agent on compute nodes instead of VPP/VPFA #OS::TripleO::Services::ComputeNeutronCorePlugin: OS::Heat::None

```
## Disable Neutron L3 agent that conflict with VPFA
OS::TripleO::Services::NeutronL3Agent: OS::Heat::None
```
## OVS and VTS Agent sub-section ##

```
## Disable/enable the default OVS Agent for compute and controller
OS::TripleO::Services::ComputeNeutronOvsAgent: OS::Heat::None
OS::TripleO::Services::NeutronOvsAgent: OS::Heat::None
```
## Disable/enable VTS agent service. VTS agent and OVS agent are mutually exclusive ## NOTE: The OS::TripleO::Services::VTSAgent needs to be added to the deployment role file

```
OS::TripleO::Services::VTSAgent:
```
/usr/share/openstack-tripleo-heat-templates/puppet/services/neutron-cisco-vts-agent.yaml

parameter defaults:

```
###################
### VTS General ###
###################
```
VTSUsername: 'admin' VTSPassword: 'YLdKnf3qSsKA2JWQT9a0Sg==' VTSServer: '10.194.132.26' VTSVMMID: '691ce4a4-dfa3-4b63-855c-5813519498da'

```
###################
### Neutron ML2 ###
###################
```

```
NeutronCorePlugin: 'neutron.plugins.ml2.plugin.Ml2Plugin'
NeutronMechanismDrivers: 'sriovnicswitch,cisco_vts'
NeutronTypeDrivers: 'vxlan, vlan, flat'
NeutronServicePlugins: 'cisco_vts_router,trunk'
```

```
NeutronOVSFirewallDriver:
'neutron.agent.linux.iptables_firewall.OVSHybridIptablesFirewallDriver'
 ########################
 ### VTS Agent Config ###
 ########################
```

```
VTSPhysicalNet: 'phys_tenant'
#VTSRetries: 15
#VTSTimeout:
#VTSPollingInterval: 6
```
#### <span id="page-2-0"></span>**Sample "neutron-cisco-vts.yaml" for Deploying Cisco VTS Plugin with VTF**

# A Heat environment file which can be used to enable Cisco VTS extensions, configured via puppet

# By default the configuration has items required to deploy VPP/VPFA on all nodes + the cisco ML2 VTS driver

resource\_registry:

OS::TripleO::Services::NeutronCorePluginVTS: /usr/share/openstack-tripleo-heat-templates/puppet/services/neutron-plugin-ml2-cisco-vts.yaml

OS::TripleO::Services::NeutronCorePlugin: OS::TripleO::Services::NeutronCorePluginVTS

## Comment out below line when deploying VTS Agent on compute nodes instead of VPP/VPFA OS::TripleO::Services::ComputeNeutronCorePlugin: OS::Heat::None

## Disable Neutron L3 agent that conflict with VPFA OS::TripleO::Services::NeutronL3Agent: OS::Heat::None

## OVS and VTS Agent sub-section ##

## Disable/enable the default OVS Agent for compute and controller OS::TripleO::Services::ComputeNeutronOvsAgent: OS::Heat::None OS::TripleO::Services::NeutronOvsAgent: OS::Heat::None

## Disable/enable VTS agent service. VTS agent and OVS agent are mutually exclusive ## NOTE: The OS::TripleO::Services::VTSAgent needs to be added to the deployment role file

#OS::TripleO::Services::VTSAgent:

/usr/share/openstack-tripleo-heat-templates/puppet/services/neutron-cisco-vts-agent.yaml

## VPFA Configuration Hook scripts #OS::TripleO::ComputeExtraConfigPre: /usr/share/openstack-tripleo-heat-templates/puppet/extraconfig/pre\_deploy/cisco\_vts\_vpfa.yaml

## Additional hook scripts for controller. Enable/disable as disctated by the scope of the deployment

#OS::TripleO::ControllerExtraConfigPre:

/usr/share/openstack-tripleo-heat-templates/puppet/extraconfig/pre\_deploy/cisco\_vts\_vpfa.yaml

## Same hook scripts as above for all nodes in one. Enable/disable as disctated by the scope of the deployment. OS::TripleO::NodeExtraConfig:

/usr/share/openstack-tripleo-heat-templates/puppet/extraconfig/pre\_deploy/cisco\_vts\_vpfa.yaml

```
## Rsyslog client
 OS::TripleO::Services::RSyslogClient:
/usr/share/openstack-tripleo-heat-templates/puppet/services/rsyslog-client.yaml
 OS::TripleO::Services::Vpp: OS::Heat::None
 OS::TripleO::Services::VppCompute:
/usr/share/openstack-tripleo-heat-templates/puppet/services/vpp-compute.yaml
 OS::TripleO::Services::VppController:
/usr/share/openstack-tripleo-heat-templates/puppet/services/vpp-controller.yaml
 OS::TripleO::Services::CiscoVpfaCompute:
/usr/share/openstack-tripleo-heat-templates/puppet/services/cisco-vpfa-compute.yaml
 OS::TripleO::Services::CiscoVpfaController:
/usr/share/openstack-tripleo-heat-templates/puppet/services/cisco-vpfa-controller.yaml
```
parameter defaults:

```
###################
### VTS General ###
###################
```

```
VTSUsername: 'admin'
VTSPassword: 'YLdKnf3qSsKA2JWQT9a0Sg=='
VTSServer: '10.194.132.26'
VTSVMMID: '691ce4a4-dfa3-4b63-855c-5813519498da'
```

```
###################
### Neutron ML2 ###
###################
```

```
NeutronCorePlugin: 'neutron.plugins.ml2.plugin.Ml2Plugin'
NeutronMechanismDrivers: 'sriovnicswitch,cisco_vts'
NeutronTypeDrivers: 'vxlan, vlan, flat'
NeutronServicePlugins: 'cisco_vts_router,trunk'
```
## DHCP Agent interface driver. Uncomment ONLY if/when deploying VPP on the controller node(s). NeutronInterfaceDriver: 'cisco\_controller.drivers.agent.linux.interface.NamespaceDriver'

```
########################
### VTS Agent Config ###
########################
```

```
VTSPhysicalNet: 'phys_tenant'
#VTSRetries: 15
#VTSTimeout:
#VTSPollingInterval: 6
```

```
###################
### VPFA Config ###
###################
```

```
UnderlayIpNewtorksList: '21.0.0.0/8'
VTSR_u_IpAddressList: '21.1.1.5'
#VPFAHostname: 'foo'
#NetworkConfigMethod: 'static'
#NetworkNameServerIP: ''
VifTypeCompute: 'vhostuser'
VifTypeController: 'tap'
```
# Set common VTS Network Gateway address or set/override it in PerNodeData below

```
VTSNetworkIPv4Gateway: '21.1.1.1'
 PerNodeData: |
   {
      "A73EB684-FE95-084D-8260-9052DFD50EEA": {
          "cisco vpfa::vtf underlay ip v4": "21.1.1.11",
          "cisco_vpfa::vtf_underlay_mask_v4": "24",
          "cisco_vpfa::network_ipv4_gateway": "21.1.1.1"},
      "90117168-52E8-074F-A159-8186CFBF7B5C": {
          "cisco_vpfa::vtf_underlay_ip_v4": "21.1.1.12",
          "cisco_vpfa::vtf_underlay_mask_v4": "24",
          "cisco_vpfa::network_ipv4_gateway": "21.1.1.1"}
   }
 #####################################
 ### VPP Configuration Parameters ###
  #####################################
 ## MTU for Tun/tap interfaces
 VppTunTapMtu: '9000'
 ##The CPUs listed below need to be part of the grub isol CPU list (configured elsewhere)
 VppCpuMainCoreController: '6'
 VppCpuMainCoreCompute: '6'
 ## Comma delimited workers list
 VppCpuCorelistWorkersCompute: '7,8,9'
 VppCpuCorelistWorkersController: '7,8,9'
 ## Avoid dumping vhost-user shared memory segments to core files
 #VppVhostUserDontDumpMem: True
########################
     ### VTS Update Info ###
      ########################
 VTSUpdate: 'true'
 RepoProxy: 'http://<>:80/'
 VTSUpgradeNewPackages: |
       "cisco-vts-puppet-tripleo", "cisco-vts-puppet-neutron",
       "monit", "cisco-vpfa-collectd-plugin", "cisco-vts-os-net-config",
       "vpp", "vpp-plugins", "vpfa", "cisco-vts-puppet-vpfa", "cisco-vts-puppet-fdio",
       "cisco-vts-os-util"
 VTSUpgradeNewForgePackages: |
       "wdec-monit --version 1.1.2", "puppetlabs-limits --version 0.1.0", "saz-rsyslog
--version 5.0.0"
```
# <span id="page-5-0"></span>**Node Depolyment Resources and Parameters**

**Table 1: Node Depolyment Resources and Parameters**

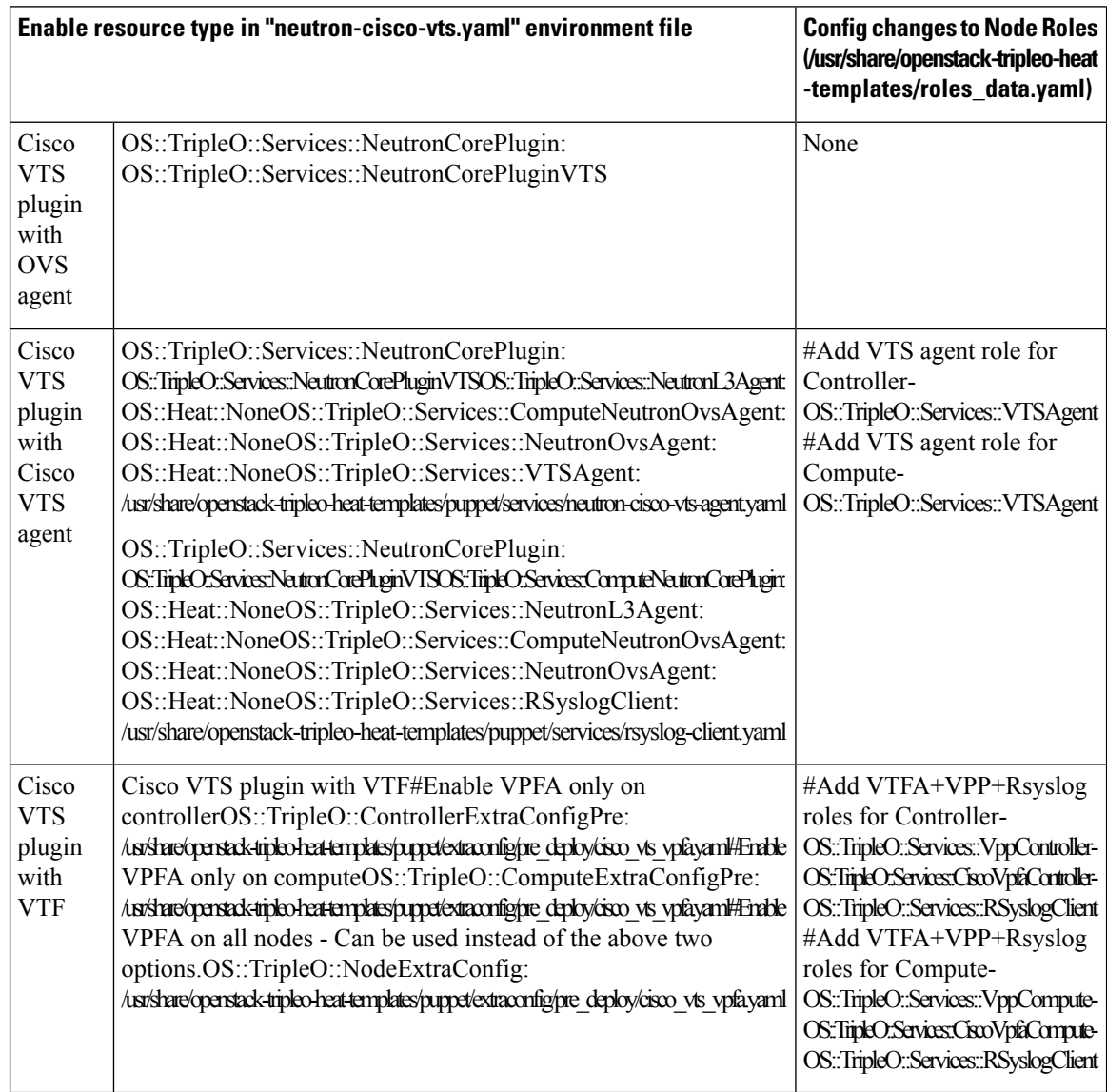

 $\overline{\phantom{a}}$ 

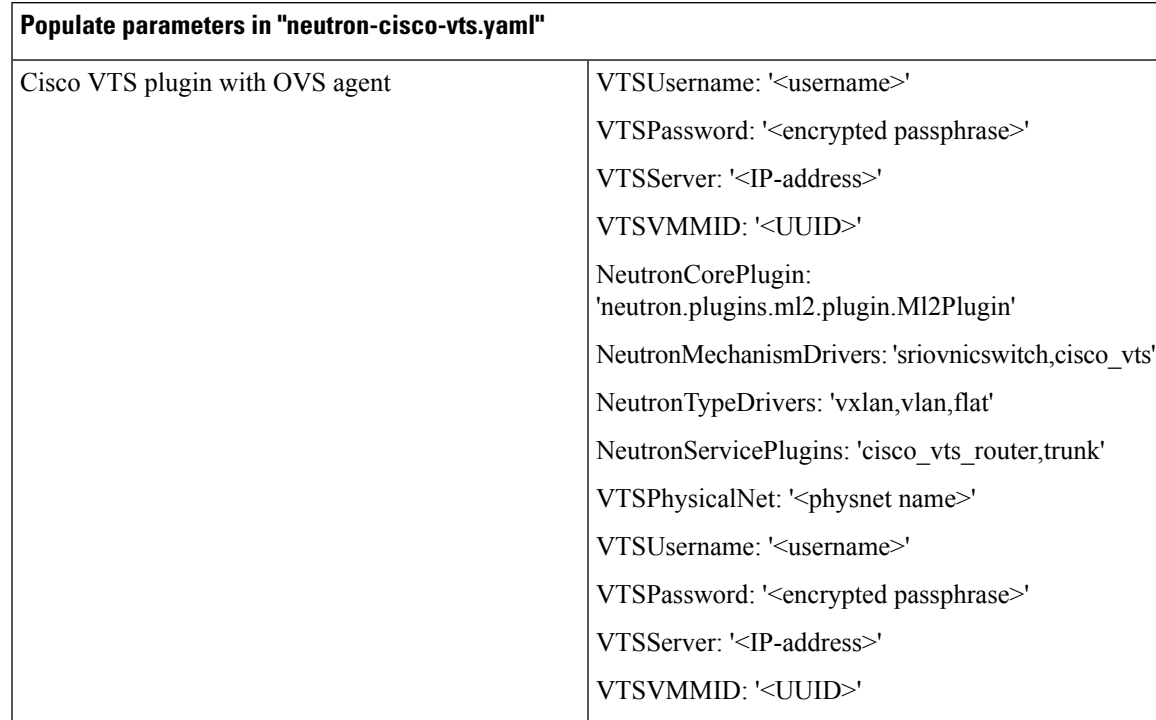

#### **Table 2: Parameters/Values to Populate**

I

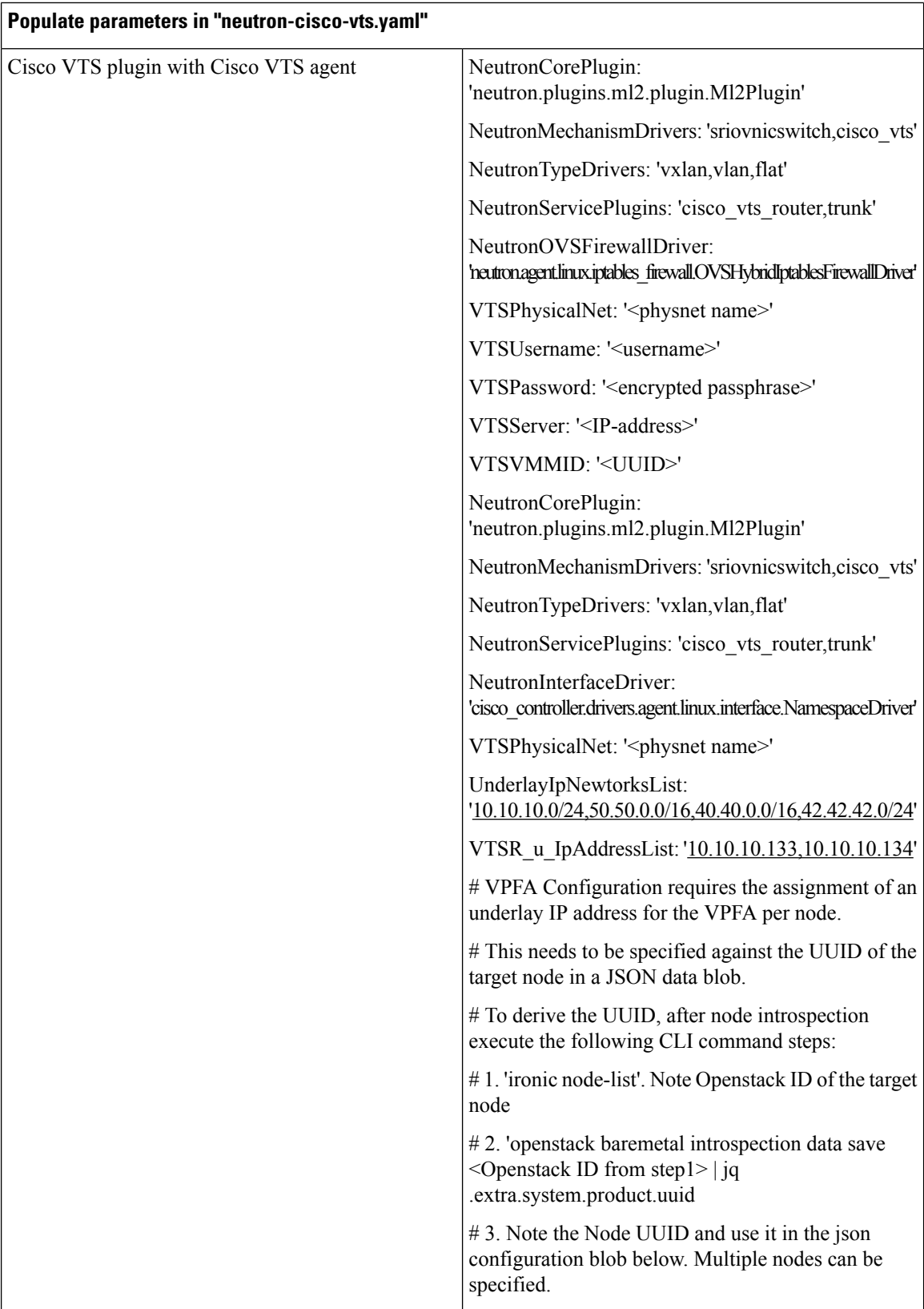

#### **Populate parameters in "neutron-cisco-vts.yaml"**

Cisco VTS plugin with VTF

I

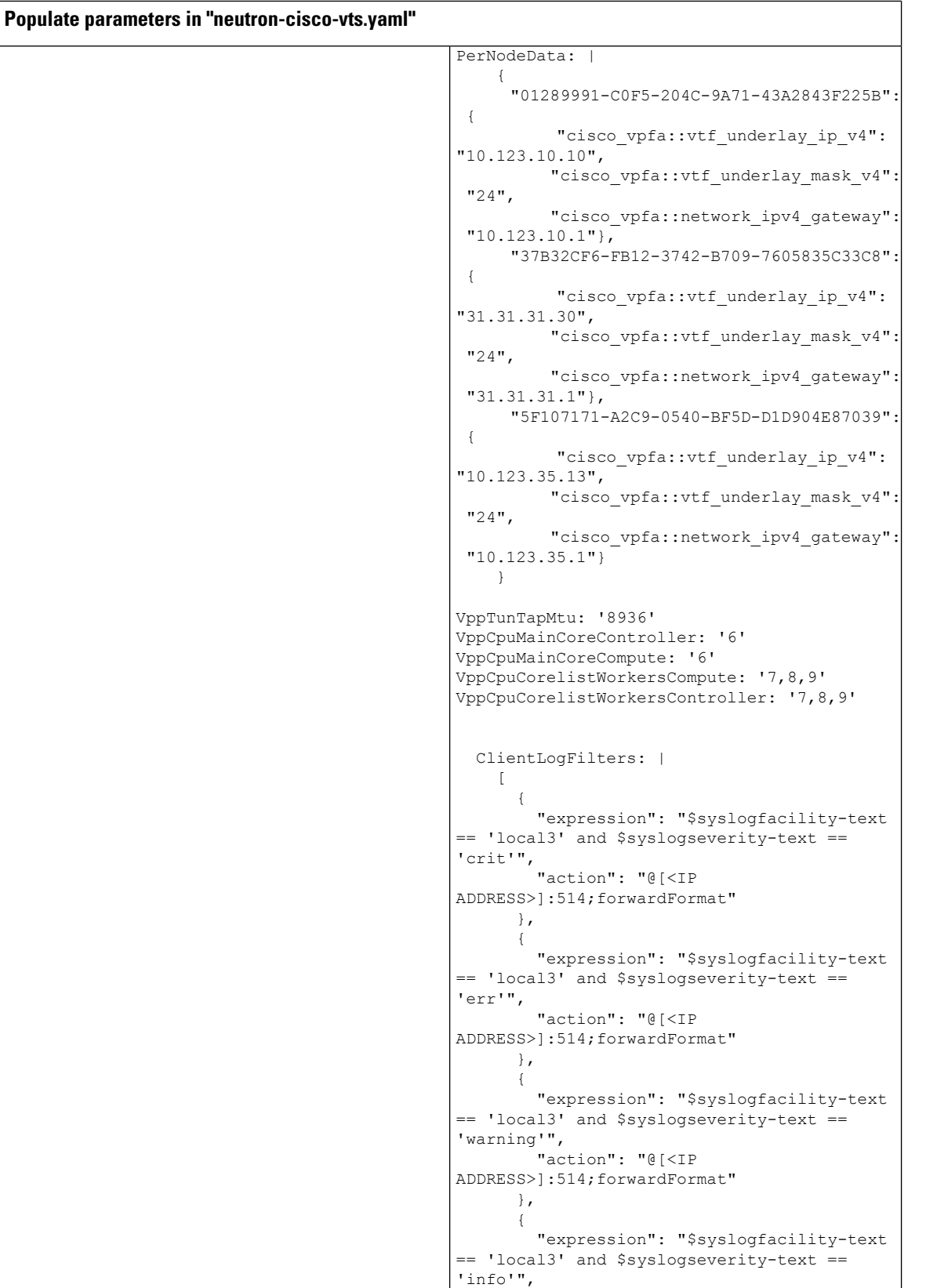

I

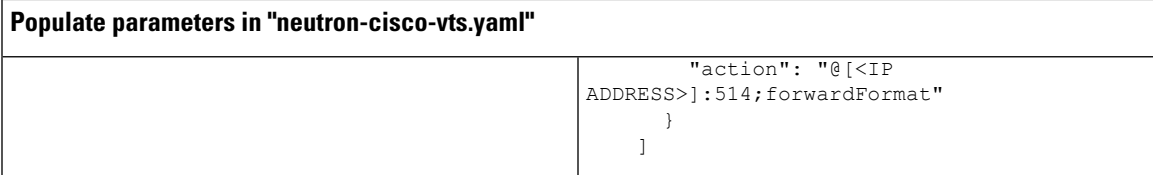

 $\mathbf I$